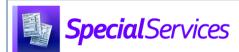

## Special Services Understanding Resource Permissions

SpecialServices - Case Manager

For more information on SpecialServices resource permission features and StudentInformation security functionality, see the Resource Permissions Overview instructional sheet.

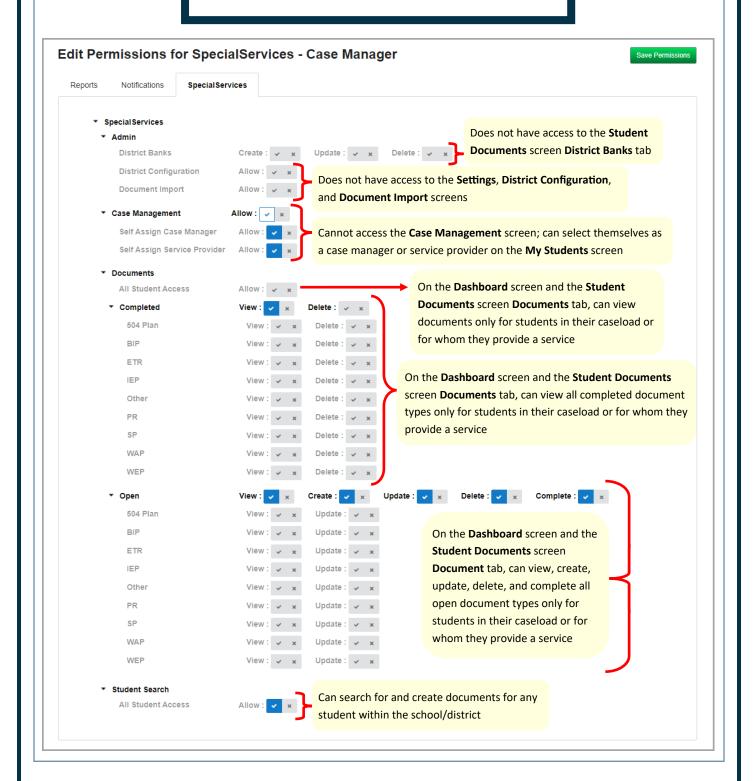